# EQ-ROBO Programming: Boxing robot

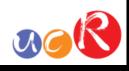

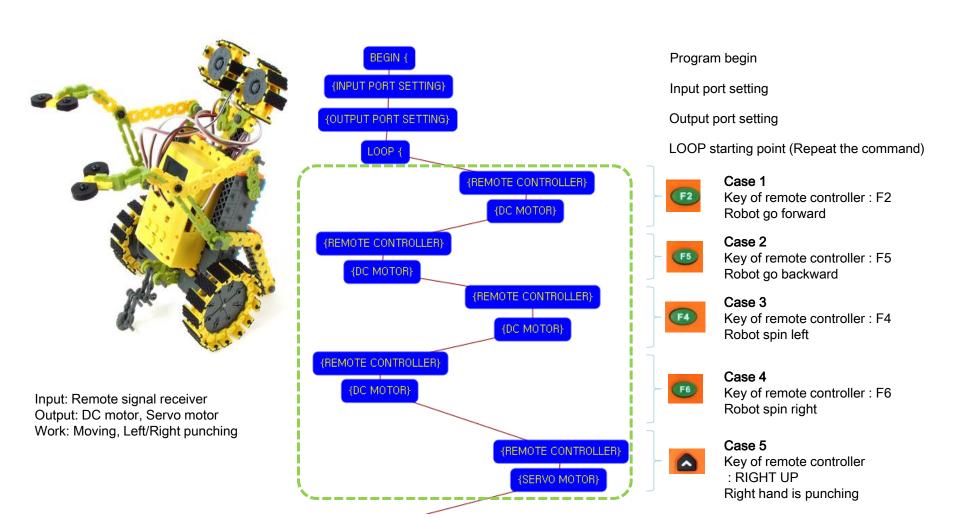

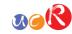

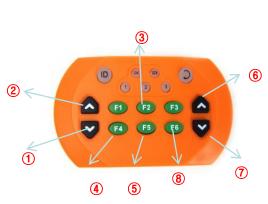

- Left hand folding
- Left hand punching
- Robot go forward
- Robot spin left side
- 5 Robot go backward
- Right hand punching
- Right hand folding
- 8 Robot spin right side

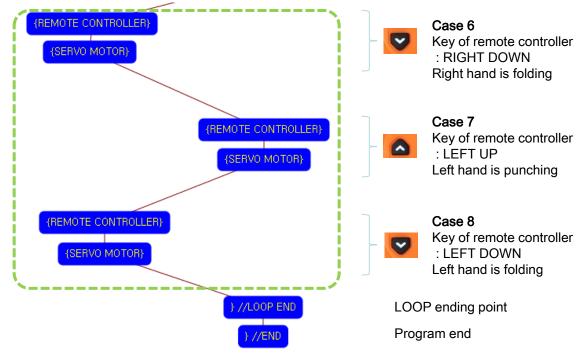

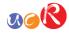

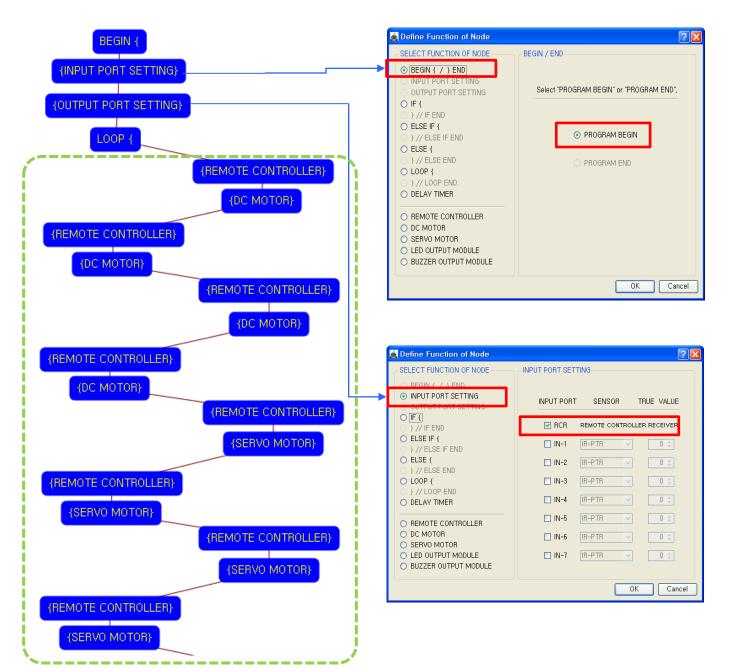

This means that program begins from hear.

You have to place this node at the first of program.

"PROGRAM END" is not active because you did not define "PROGRAM BEGIN" yet.

This model use 1 remote control receiver module as input device.

You have to connect the remote control receiver to the RCR input port of main board. And check the RCR in software to use.

If the real connection of sensors are different to the setting on software, it will make robot to wrong operation.

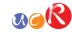

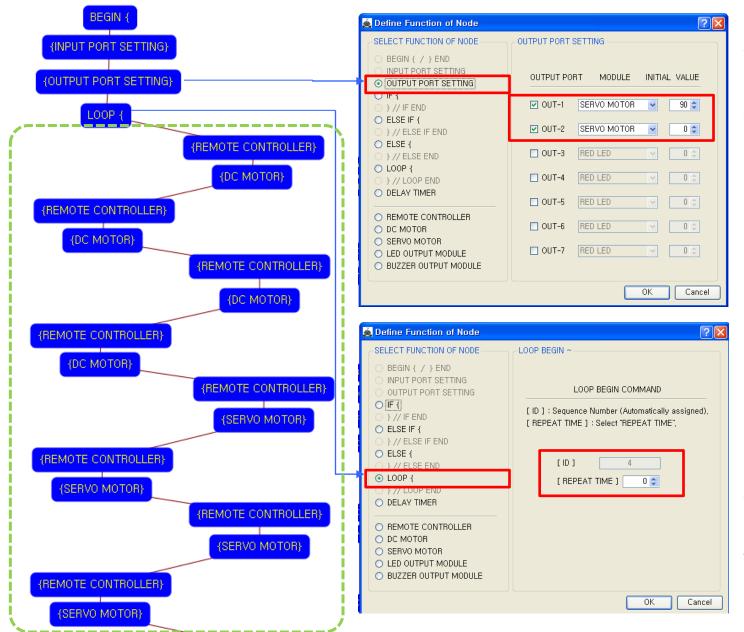

You have to connect the Servo motor to the OUT-1 and Servo motor to the OUT2 output port of main board. The initial values of Servo motors are 90 and 0.

If the real connection of output modules are different to the setting on software, it will make robot to wrong operation.

LOOP command is used to repeat the commands.

"REPEAT TIME" is the repeat number you want.

If you want permanent repetition, you have to set "0".

ID is automatically assigned. You have to set the same ID at "LOOP END".

Automatically assigned ID is different according to the sequence of making nodes.

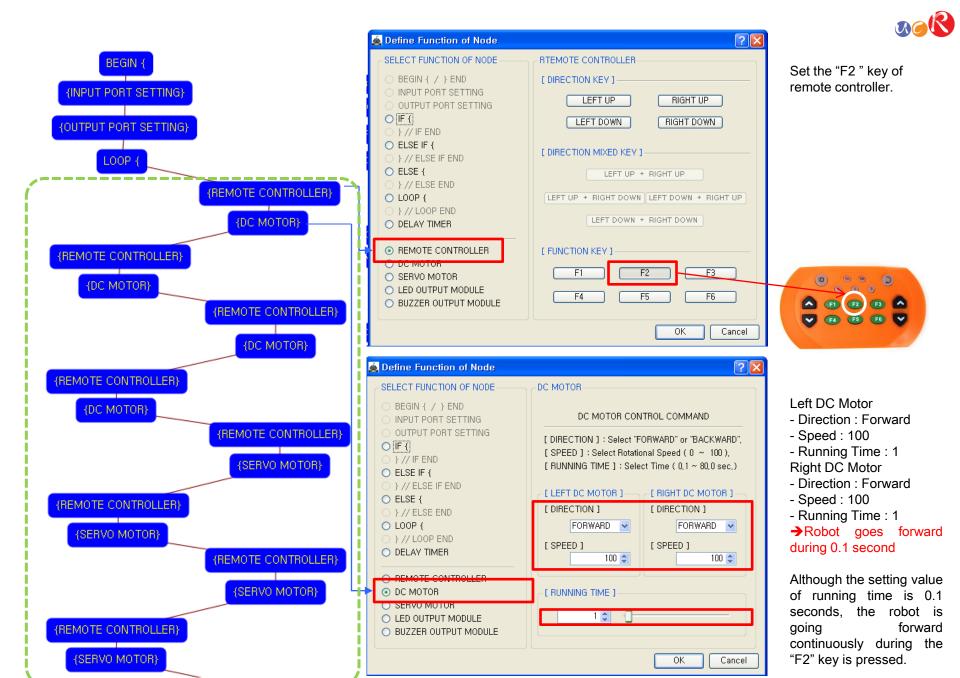

USER CREATIVE ROBOT

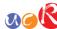

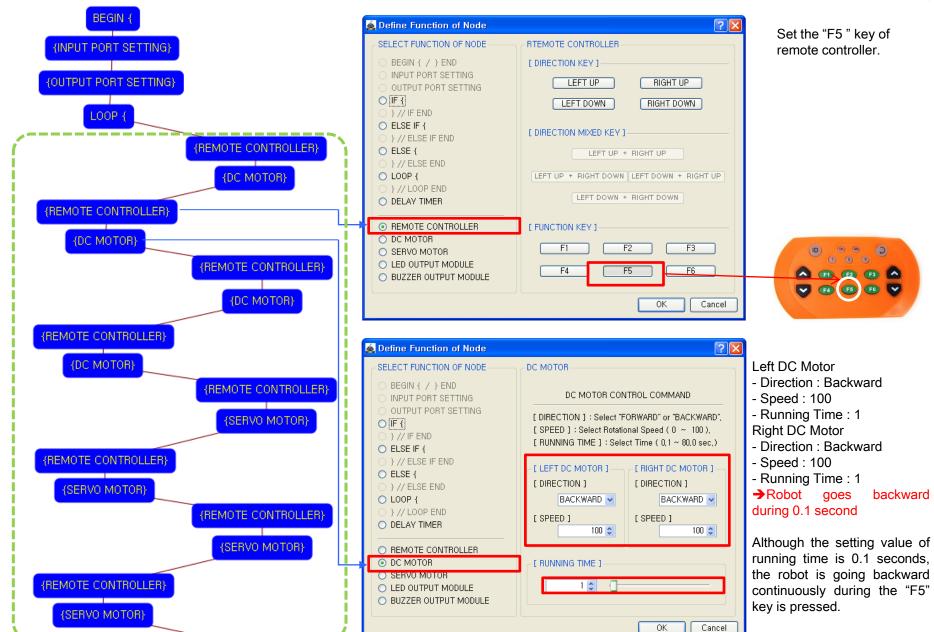

USER CREATIVE ROBOT

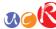

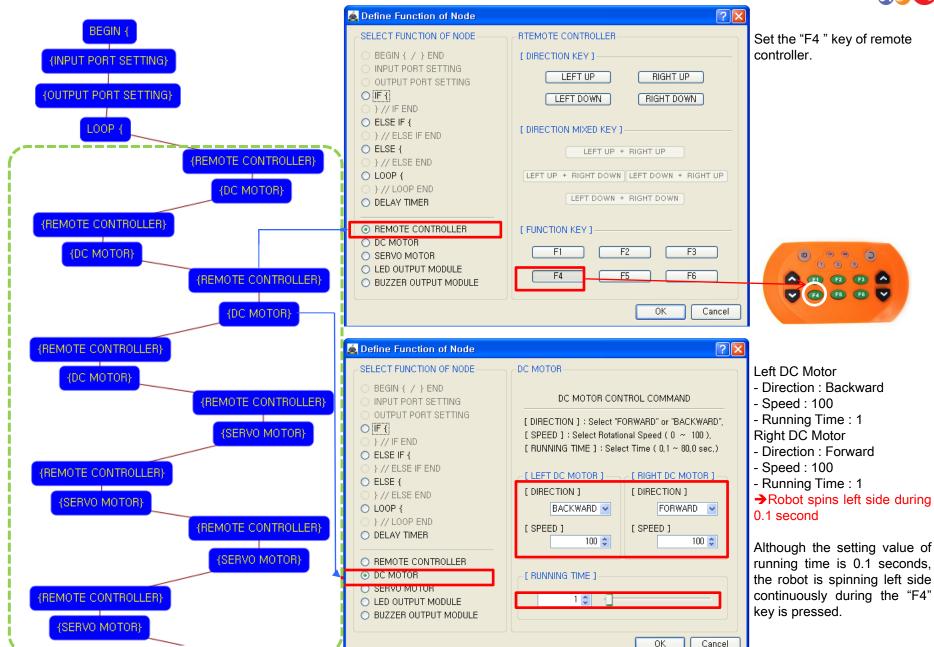

USER CREATIVE ROBOT

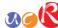

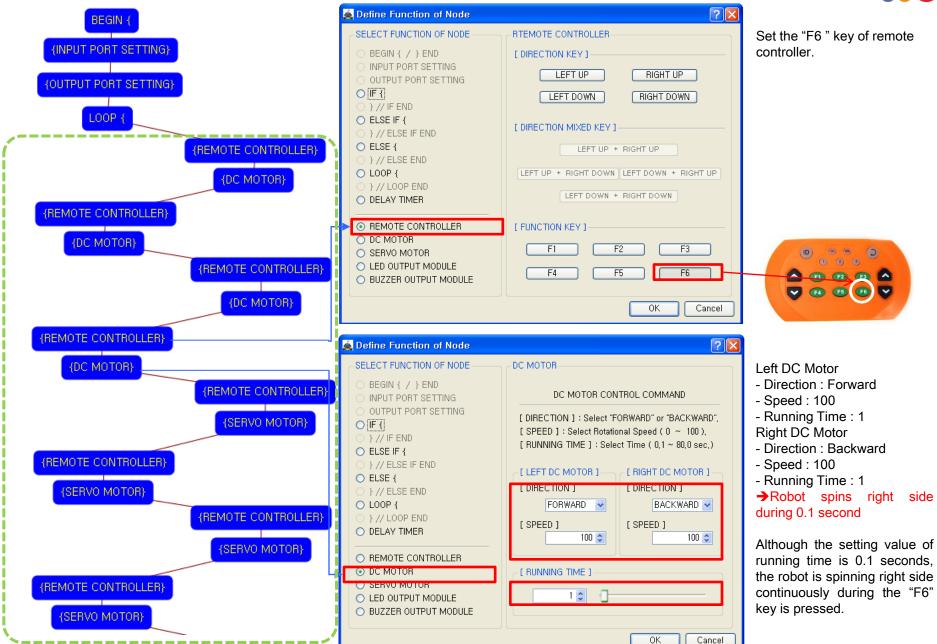

USER CREATIVE ROBOT

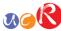

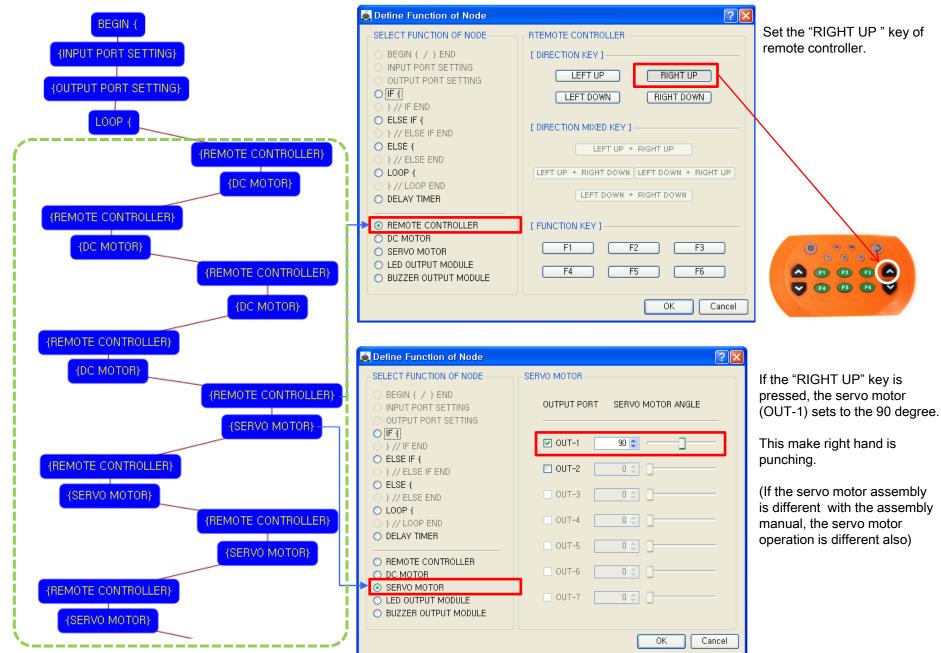

USER CREATIVE ROBOT

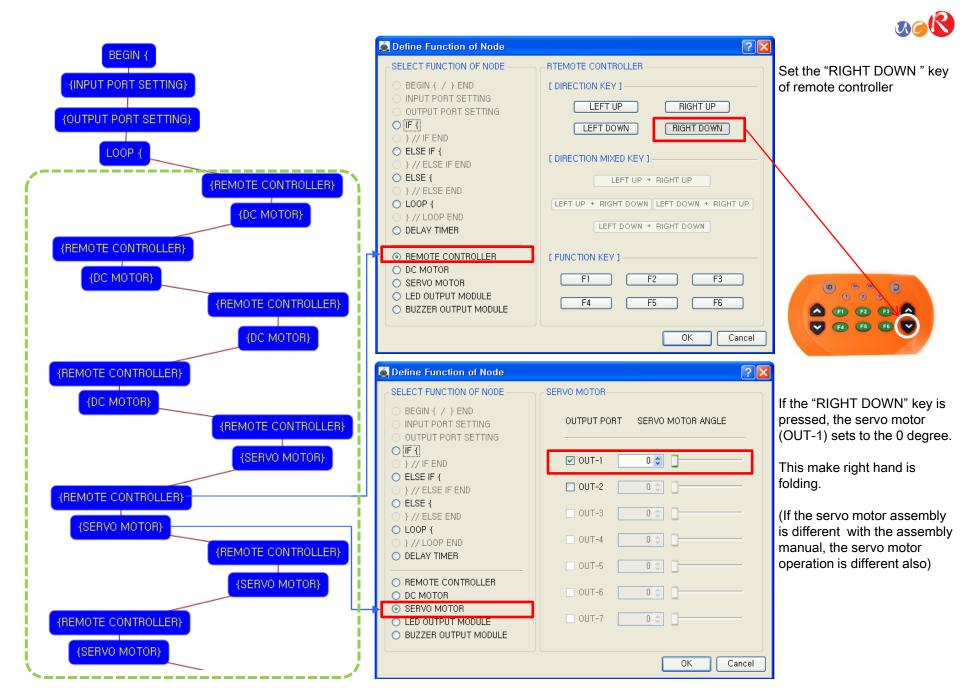

USER CREATIVE ROBOT

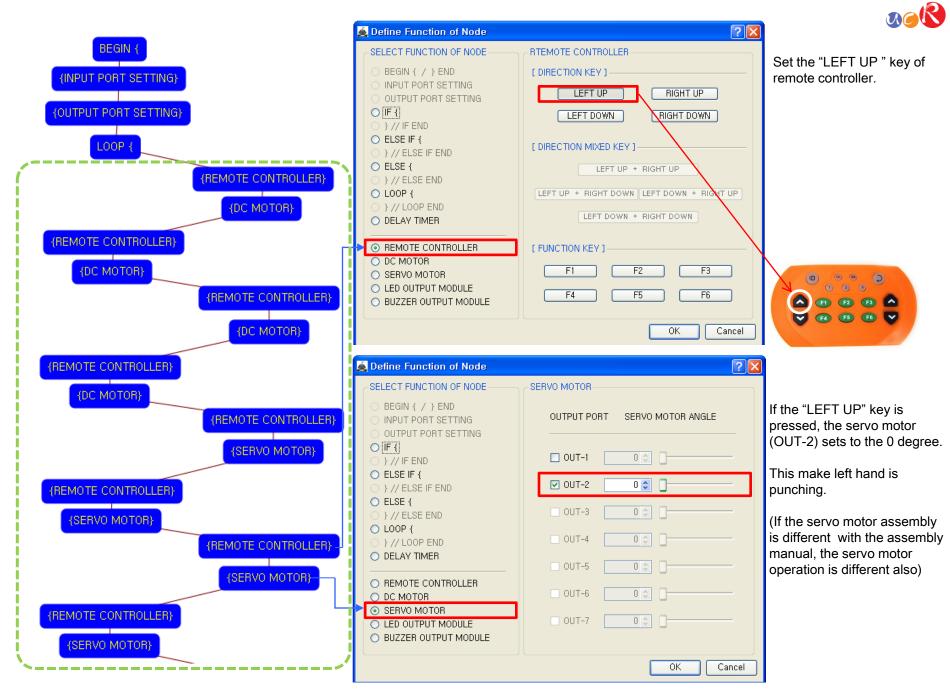

USER CREATIVE ROBOT

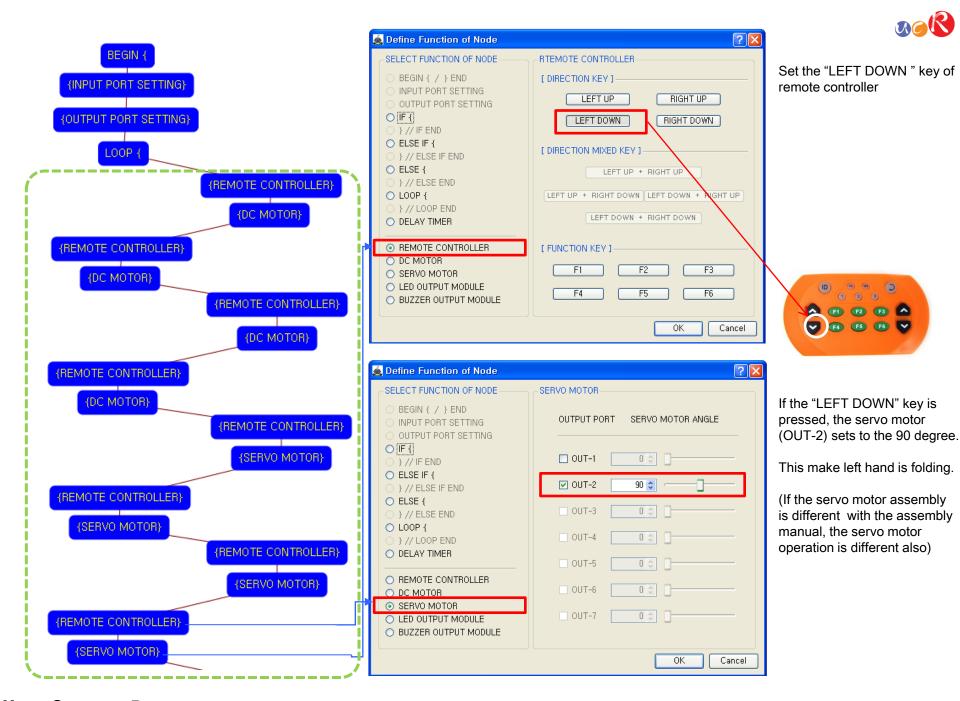

USER CREATIVE ROBOT

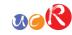

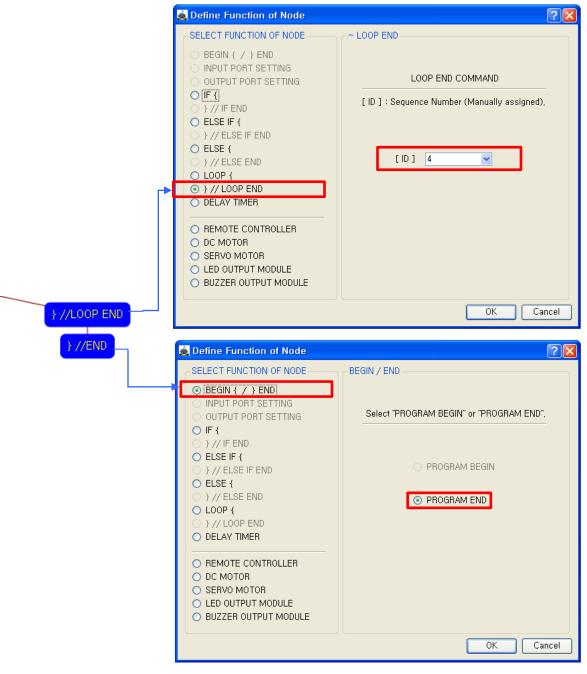

The end point of "LOOP {" repetition command.

You have to assigned the ID of paired "LOOP {" repetition command.

(It is necessary to know that which "LOOP {" among the many "LOOP {" repetition commands in program.

This means that program ends hear.

You have to place this node at the end of program.

"PROGRAM BEGIN" is not active because you already define at the program.

To run the robot, it is necessary to download the program into the robot. (Refer to download manual)